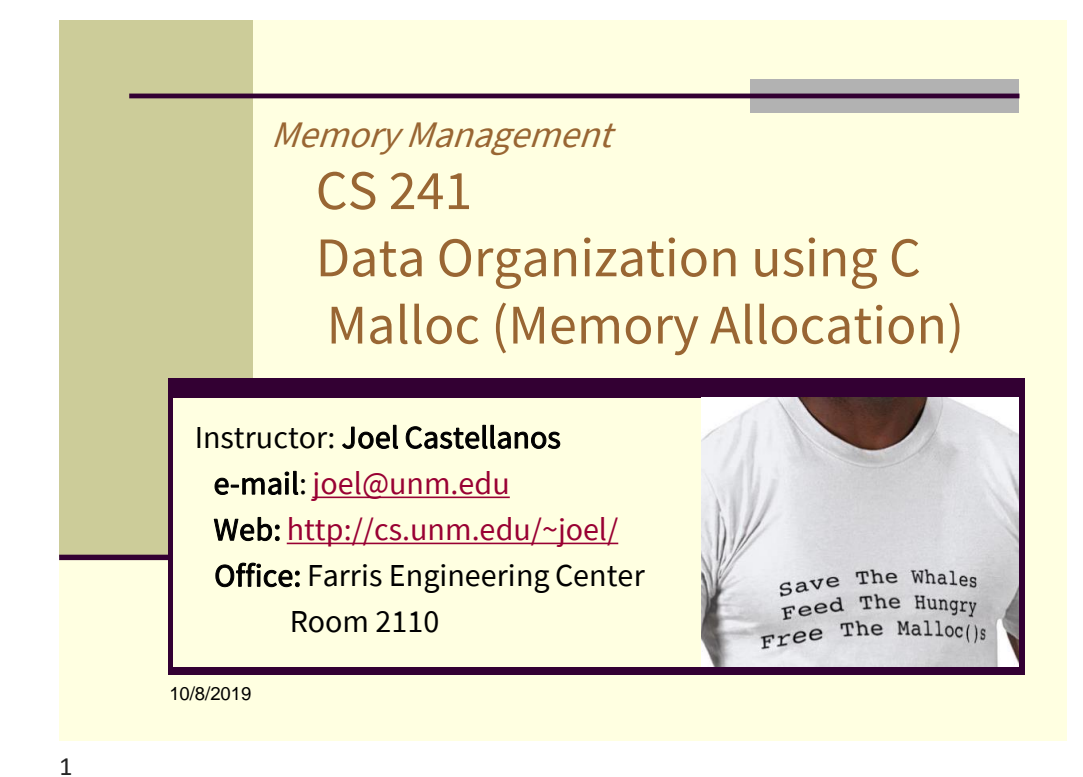

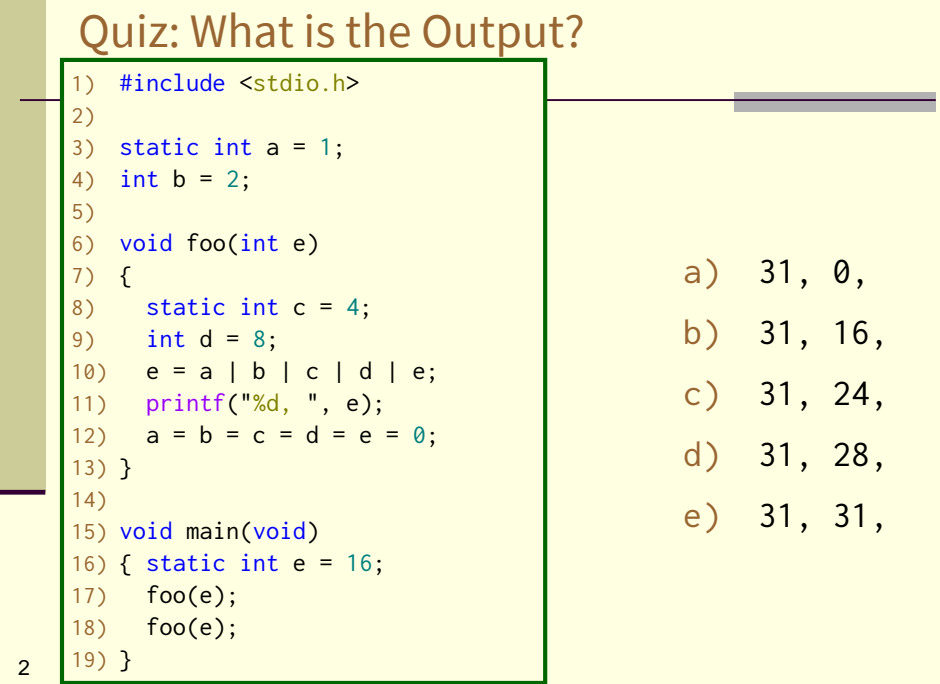

## Quiz: Substring Search

```
3
   char *findSubstring(char *str, char *needle) 
   { 
     int len = strlen(needle);
     int n = 0;
     while (*str)
     { if (*(needle+n) == *str){ n++;
         if (n == len) return (str-n) + 1;
       } 
       else
       \{ str - = n;n = 0:
       }
       str++;
     }
     return 0;
   }
                     What is the output of:
                     printf("%s\n",findSubstring("mississippi","sip"))
                     a) 0
                     b) 6
                     c) 7
                     d) sip
                     e) sippi
```
3

## <stdlib.h>: malloc() void \*malloc(byteSize) The malloc function allocates unused space for an object whose size in bytes is specified by byteSize. The order and contiguity of storage allocated by successive calls to malloc is unspecified. The return value is a *void pointer* (not void) A void pointer is aligned so that it may be assigned to a pointer of any object type. For example, on some machines int x can only start on addresses where  $8x % 4 = 0.$ The pointer returned points to the start (lowest byte address) of the allocated space. If the requested space cannot be allocated, a NULL pointer is returned.

# <stdlib.h>: calloc()

```
void *malloc(byteSize)
```
Allocates a continuous block of byteSize bytes of memory.

void \*calloc(elmentCount, elementSize)

Allocates a continuous block of memory large enough to hold elmentCount items each of elementSize bytes.

Also initializes all elements to zero.

```
5
   int n = 50;
   int *a = malloc(n * sizeof(int));int *b = calloc(n, sizeof(int));
```
5

# 6 <stdlib.h>: free() void free(void \*ptr); The free function *deallocates* a block of memory previously allocated using a call to malloc, (or calloc or realloc). After being deallocated, the memory is available for further allocations. Always call free when done with every pointer returned by malloc. Neveruse a pointer after it has been freed. **Never** call free with any value other than one returned by malloc (or calloc or realloc).

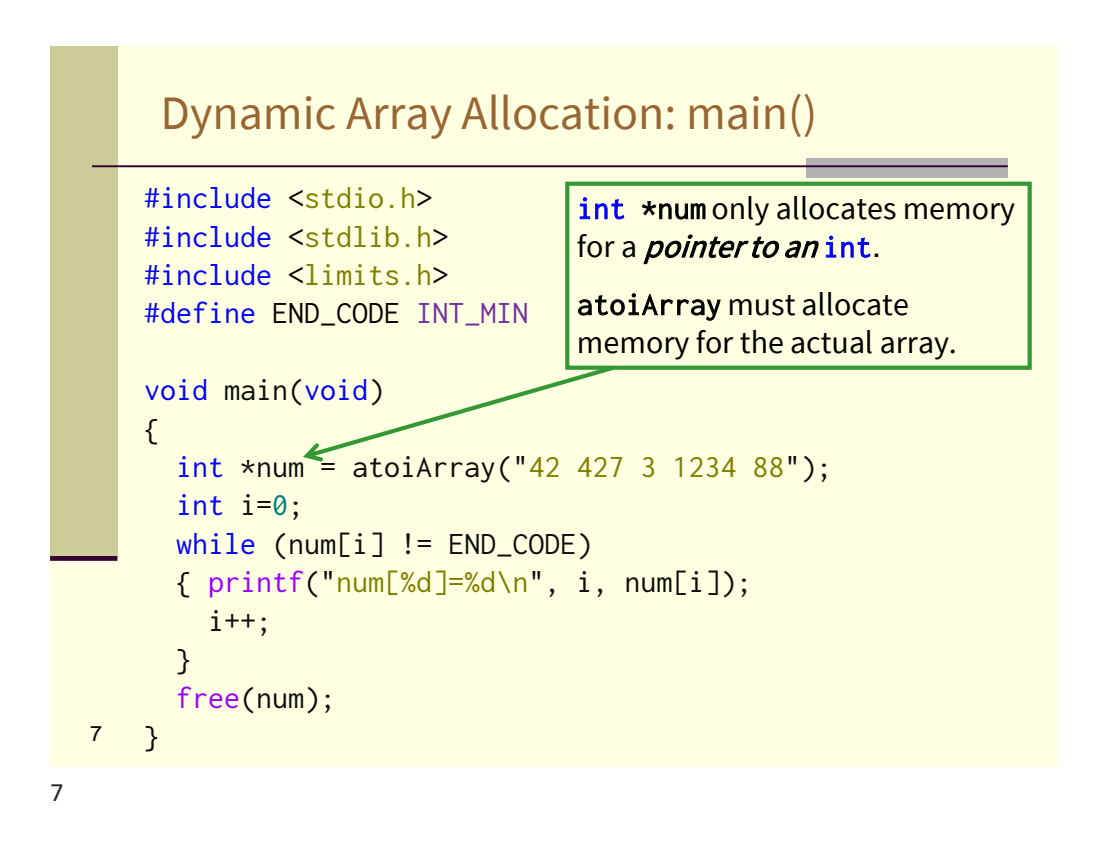

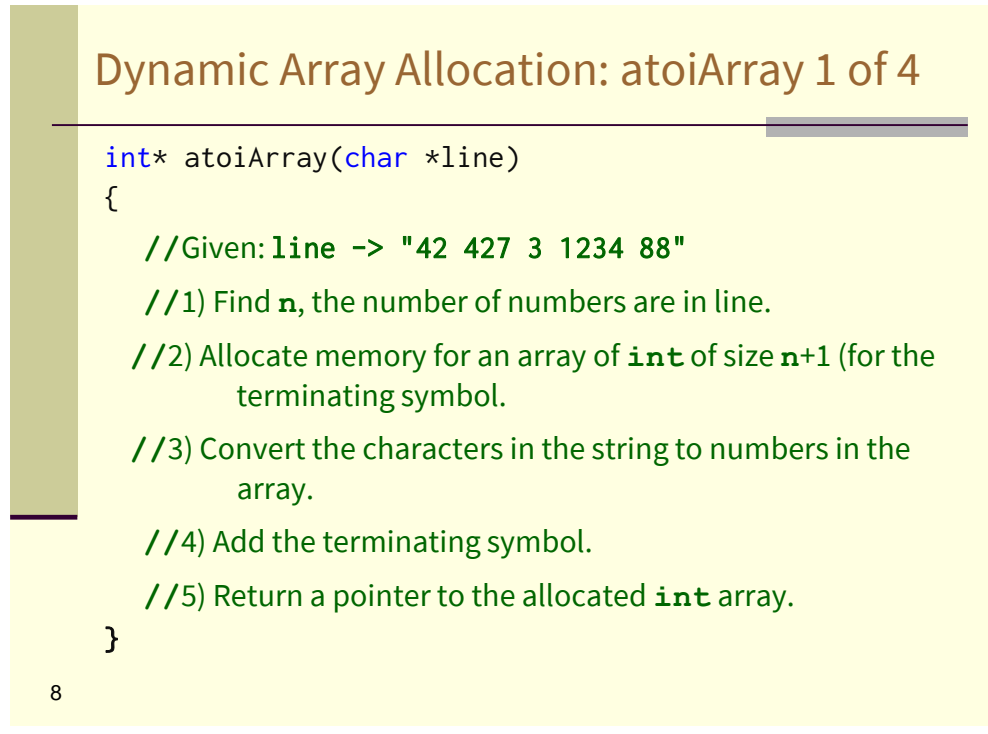

### Dynamic Array Allocation: atoiArray 2 of 4

```
int* atoiArray(char *line)
{ 
  //1) Find n, the number of numbers are in line.
  int n=1; //Always need space for terminating value.
  char* charPt = line;
  while (*charPt)
  { if (*charPt == ' ') n++;
    charPt++;
  }
  printf("%d numbers in string.\n", n);
  //2) Allocate memory for an array of int of size n+1
  int *num = malloc(sizeof(int)*(n+1));
```
9

9

### Dynamic Array Allocation: atoiArray 3 of 4

```
10
     //3) Convert string to numbers in the array.
     int* intPt = num;
     *intPt = 0;charPt = line; //reset to beginning of line
     int startedNewNumber = 0;
     while (*charPt)
     { if (*charPt == ' ')
       { printf("Done with: %d\n", *intPt);
         intPt++;
         *intPt = 0;startedNewNumber = 0;
       }
       else
       \{\star\text{intPt} = \star\text{intPt}+ (\star\text{charPt}^{-1}\theta')\}startedNewNumber = 1;
       }
       charPt++;
     }
```
# Dynamic Array Allocation: atoiArray 4 of 4

```
//4) Add the terminating symbol.
if (startedNewNumber) intPt++;
*intPt = END\_CODE;
```
//5) Return a pointer to the allocated int array. return num;

}

#### 11

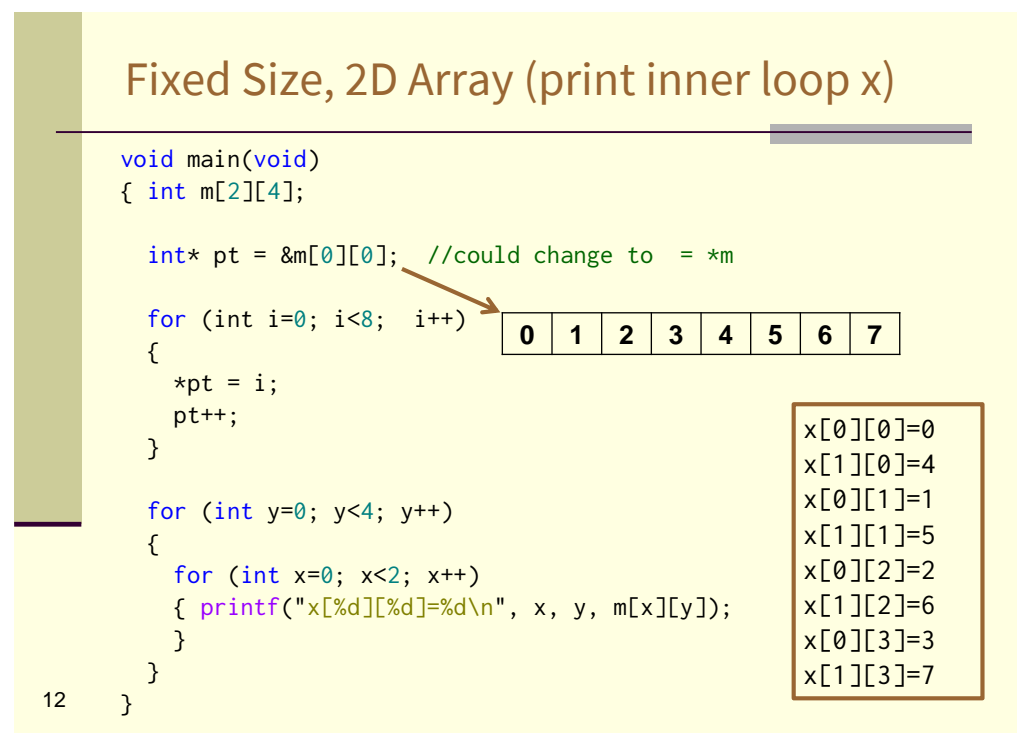

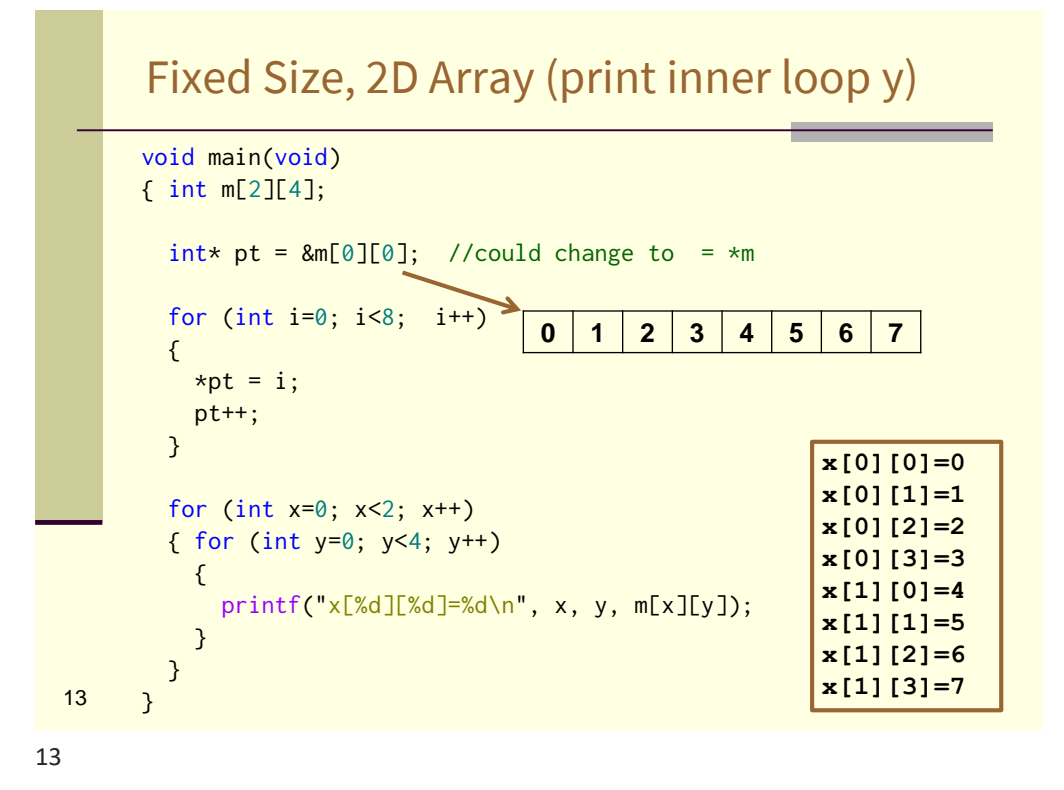

#### #include <stdio.h> #include <stdlib.h> void set2DArray(int \*\*array, int columns, int rows) { //body } void print2DArray(int \*\*array, int columns, int rows) { //body } void free2DArray(int \*\*array, int columns) { //body } void main(void) { //body (calls malloc)  $14 \quad \frac{1}{2}$ Dynamically Sized, 2D Array with malloc

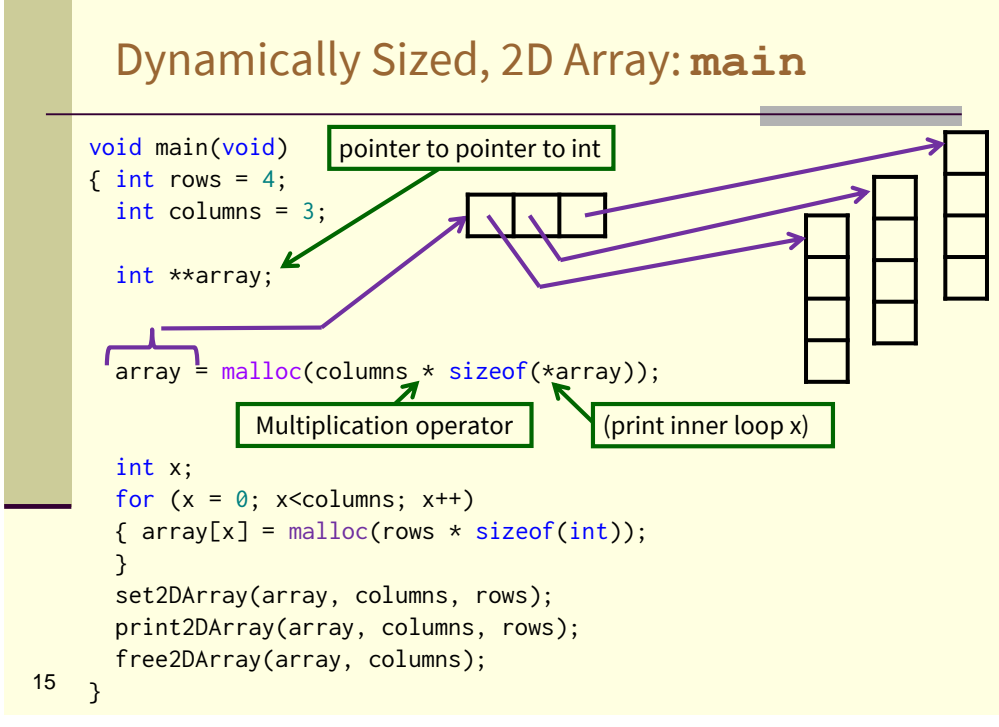

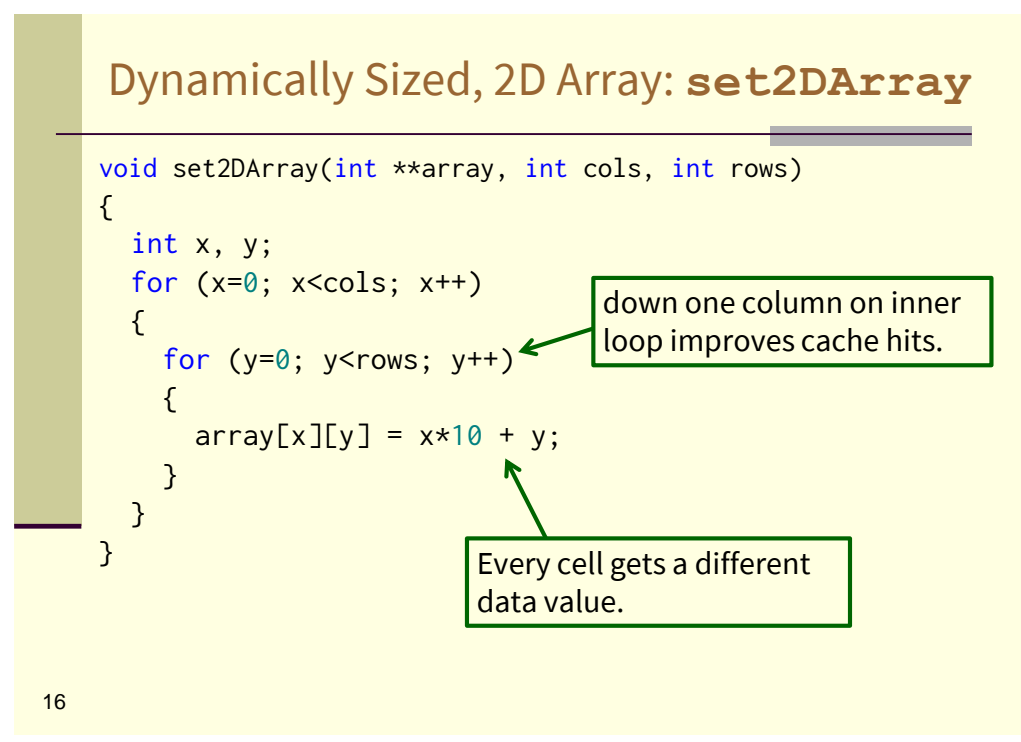

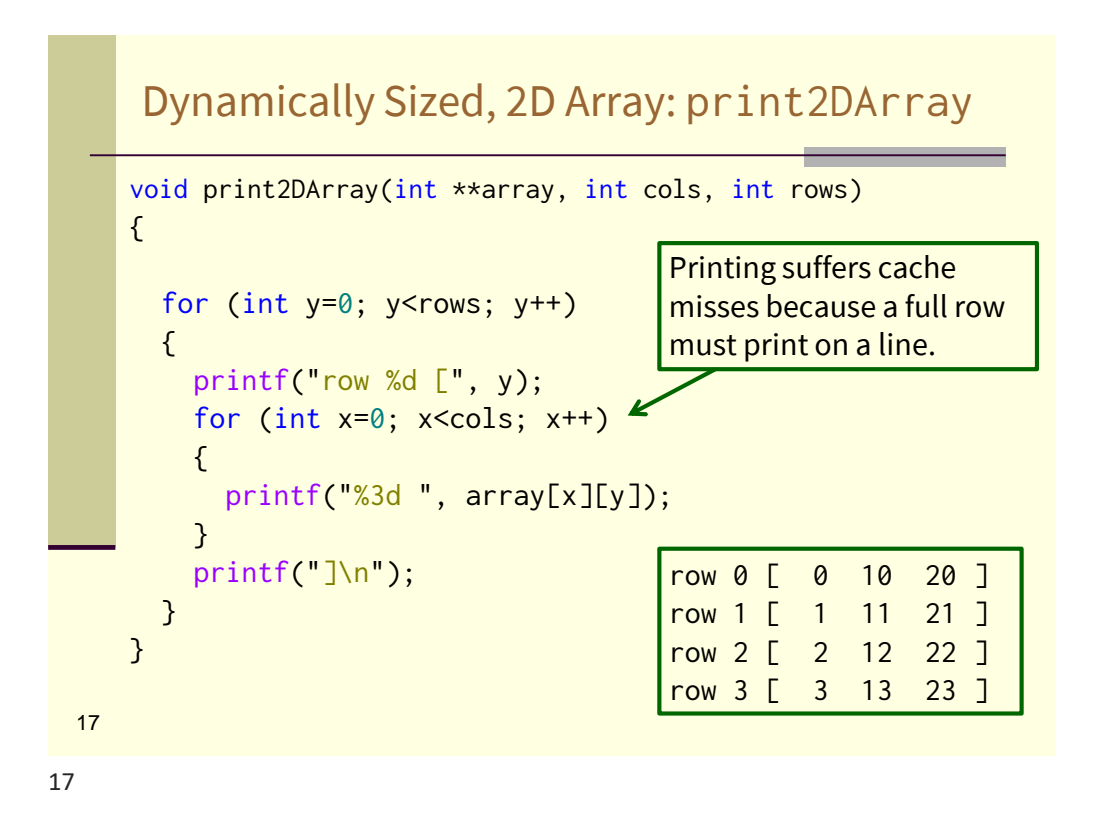

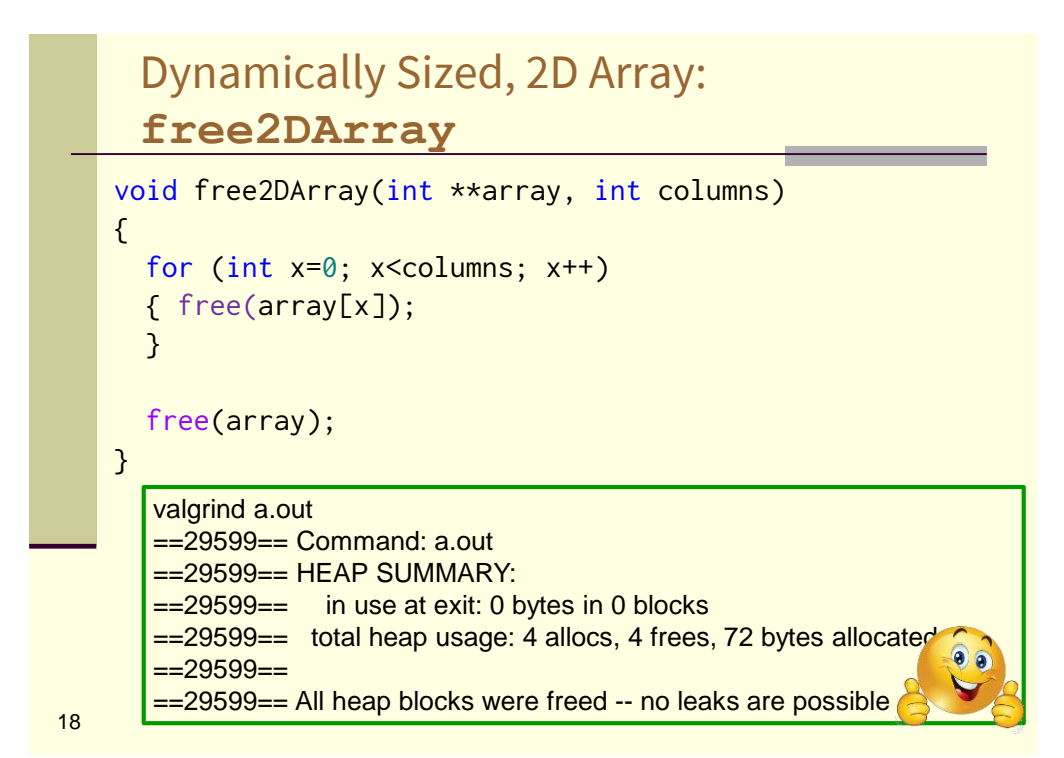

# Quiz: Segmentation Fault

When the code segment below is run, it results in a segmentation fault. On which line of code does this happen?

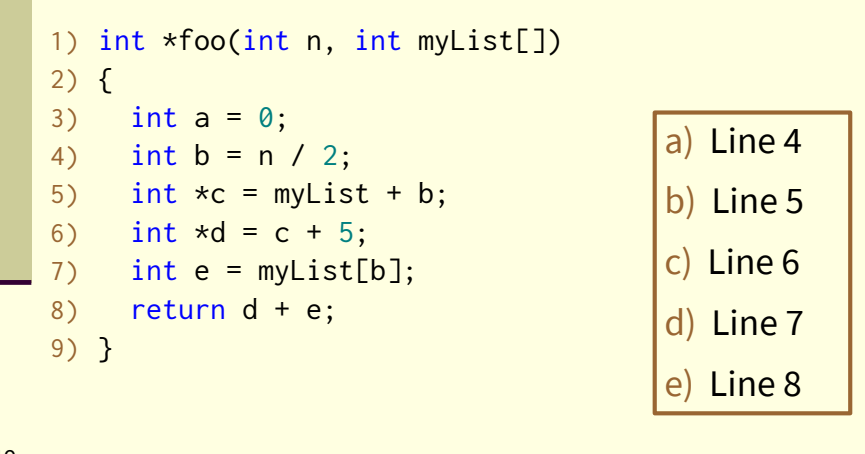

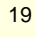

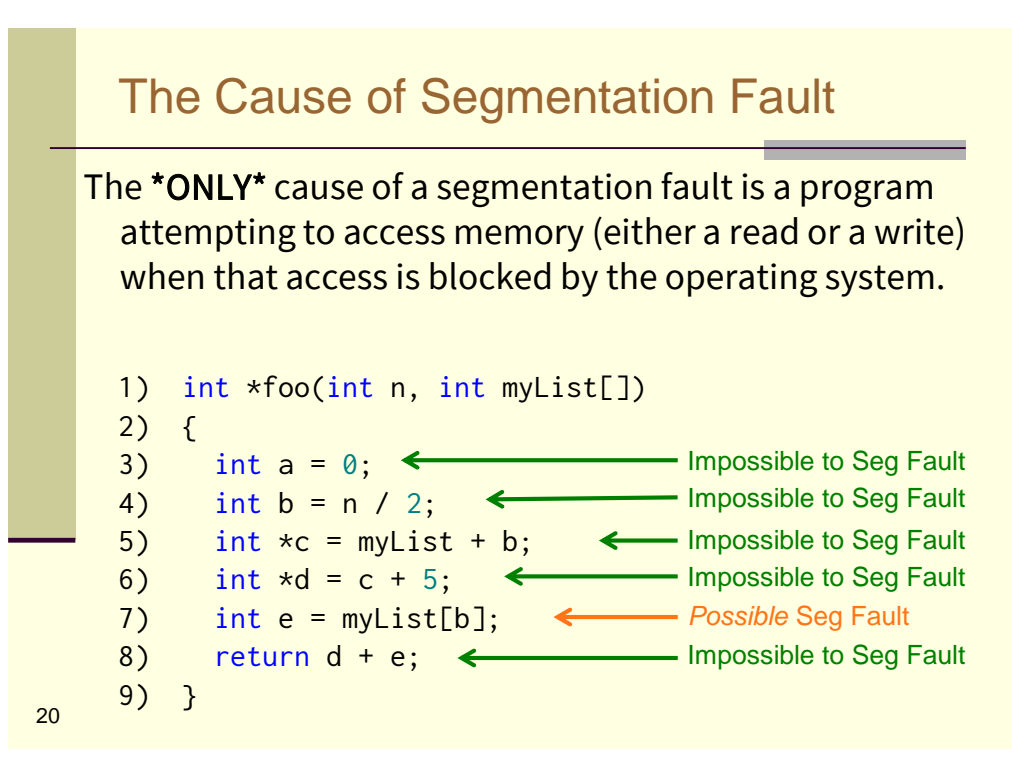